# **Multivariate Statistics (I)**

### **3. Factor Analysis (FA)**

# **Contents**

- **3.1 Comprehension of FA**
- **3.2 Concept of common factor**
- **3.3 Factor model**
- **3.4 Estimation of factor model**
- **3.5 Factor rotation and factor loadings plot**
- **3.6 Application of factor scores**
- **3.7 Visualizations of FA**
- **3.8 R for FA : Practice Time**

### **3.1 Comprehension of FA**

#### • **Definition**

FA: technique for describing the covariance relationship among many variables in terms of a few *factors* which are underlying, but unobservable random quantities.

#### **History :**

- **K. Pearson and Charles Spearman provided beginnings of FA in the early 20th century.**
- Charles Spearman is known for being the one who coined the term factor analysis and actually used it to measure children's cognitive performance.
- Spearman, C. (1904). General intelligence objectively determined and measured, *American Journal of Psychology*, 15, 201–293.

### **Charles Spearman**

From Wikipedia, the free encyclopedia

Charles Edward Spearman, FRS (10 September 1863 - 17 September 1945) was an English psychologist known for work in statistics, as a pioneer of factor analysis, and for Spearman's rank correlation coefficient. He also did seminal work on models for human intelligence, including his theory that disparate cognitive test scores reflect a single general factor and coining the term g factor.

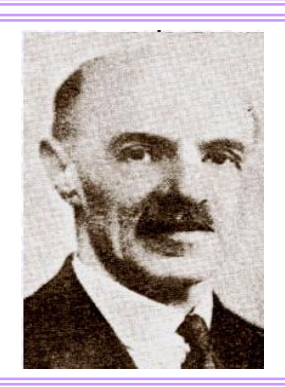

### **3.1 Introduction of FA - Process Steps for FA**

- **[STEP 1] Prepare a multivariate data matrix X.**
- **[STEP 2] Obtain a covariance matrix S (or a correlation matrix R).**
- **[STEP 3] PCFA** is performed to obtain the first  $m \leq p$  common factors of 70% or more of the **goodness-of-fit, and the common factors are can be interpreted after the orthogonal transformation.**
- **[STEP 4] MLFA** is performed and the common factors are obtained through the test **and the common factors are interpreted after the orthogonal transformation.**
- **[STEP 5] Compare the tendency of the common factors and the factor scores obtained from [STEP3] and [STEP 4].**
- **[STEP 6] Repeat [Step 3] - [Step 5] while changing the number of common factors.**
- **[STEP 7] Consider factor scores as a new multivariate data reducing dimensionally .**

### **3.2 Concept of common factor**

Spearman's study of 1904 : *n* = 33 children of private elementary school

#### Classic French English Mathematics Discrimination of pitch Music

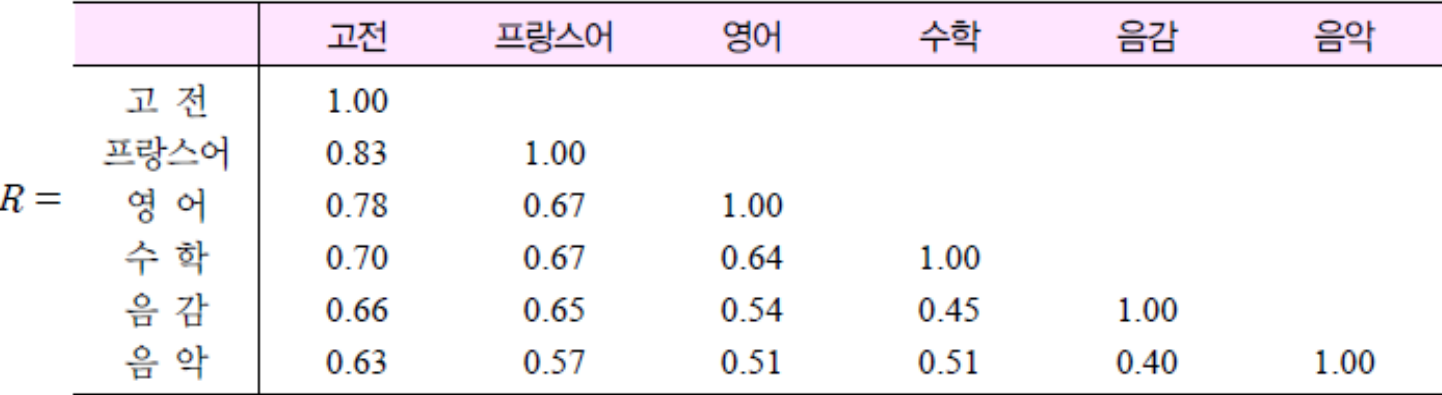

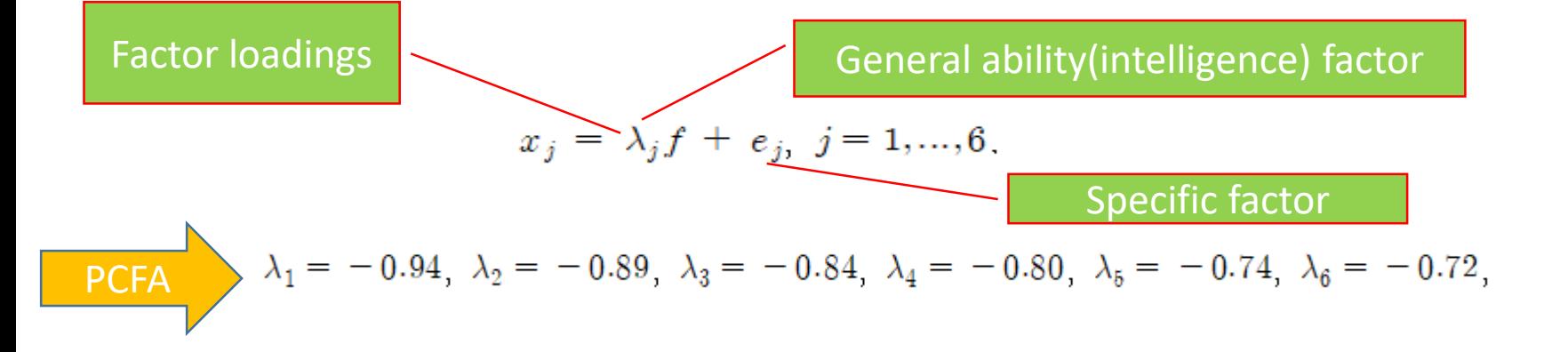

### **3.3 Factor model**

Vector of specific factors

\n- Model with *m* common factors 
$$
x = (x_1, \ldots, x_p)^t \sim (\mu, \Sigma), \Sigma > 0
$$
  $x_j - \mu_j = \lambda_{j1} f_1 + \cdots + \lambda_{jm} f_m + e_j, \quad j = 1, \ldots, p$   $x - \mu = Af + e$
\n- Assumptions  $f$  and  $\epsilon$ : independent  $\Leftrightarrow$   $\text{Cosumptions}$   $E(f) = 0$ ,  $\text{Cov}(f) = E(ff) = I$   $E(f) = 0$ ,  $\text{Cov}(\epsilon) = E(\epsilon e) = \Psi = \text{diag}(\psi_1, \ldots, \psi_p)$
\n

**❖ Properties : Covariance Structure** 1)  $\Sigma = AA^t + \Psi$ : Common factors decomposition -  $var(x_i) = \sigma_{ii} = \lambda_{i1}^2 + \cdots + \lambda_{im}^2 + \psi_i = h_i^2 + \psi_i$  $-cov(x_i, x_k) = \sigma_{ik} = \lambda_{i1}\lambda_{k1} + \cdots + \lambda_{im}\lambda_{km}$  $h_j^2 = \lambda_{j1}^2 + \cdots + \lambda_{jm}^2 = \sum_{k=1}^m \lambda_{jk}^2$  : *jth* communality (sum of squared loading of the  $x_j$ ) 2)  $Cov(x, f) = A$  $\lambda_i = cov(x_j, f_k) = \lambda_{jk}$ : loadings of the *jth* variable  $x_i$  on the kth factor)

[Table 3.4.1] PCFA of S based on the PC method

**[step 1]** Data matrix :  $X = [\mathbf{x}_1, ..., \mathbf{x}_n]^t$ ,  $\mathbf{x}_i = (x_{i1}, ..., x_{ip})^t$ ,  $i = 1, ..., n$ .

[step 2] Centred data matrix :  $Y = HX$ ,  $H = I - n^{-1} \mathbb{1}_{n} \mathbb{1}_{n}^{t}$ .

**[step 3]** Spectral decomposition:

$$
Y^t Y/(n-1) = S = V D V^t = \sum_{k=1}^p l_k \mathbf{v}_k \mathbf{v}_k^t
$$

-  $V = (\mathbf{v}_1, ..., \mathbf{v}_p)$ : Orthogonal matrix satisfying  $V^t V = V V^t = I$ -  $D = diag(l_1, \ldots, l_p)$ : A matrix of eigenvalues satisfying  $l_1 \geq \cdots \geq l_p > 0$ 

[step 4] Proportion of total sample variance due to *j*th factor  $\sum_{i=1}^{k} x_{ij} \times 100, k = 1, ..., m$ 

**[step 5]** Estimation of factor loading matrix:  $\hat{A} = \hat{A}_y = \left[\sqrt{l_1} \mathbf{v}_1, ..., \sqrt{l_m} \mathbf{v}_m\right], m < p.$ [step 6] Estimation of specific variance:

$$
\hat{\mathbf{\Psi}}=\hat{\mathbf{\Psi}}_y=\text{diag}(\hat{\psi_{y_1}},...,\hat{\psi_{y_p}}),\hat{\psi_{y_j}}=\text{ }\mathbf{\Sigma}_{jj}-\text{ }\sum_{k=1}^m\hat{\lambda_{y_{jk}}^2}
$$

$$
[\text{step 7}] \text{ Residual matrix}: \quad R_e = S - (\widehat{A}_y \widehat{A}_y^t + \widehat{\Psi}_y)
$$

### **How do we select the number of factors m in PCM?**<br>  $\checkmark$  Set *m* equal to the number of eigenvalues of R greater than 1 or the number of positive eigenvalues of S (Rule of thumb= Kaiser (1960)'s rule)

 $\sqrt{\frac{P}{P}}$  Percentage of variation accounted for by the first m eigenvalues are more than equal to about 70%, i.e.

1) 
$$
\frac{\sum_{k=1}^{m} l_k}{\sum_{j=1}^{p} s_{jj}} \times 100 \ge 70\% \text{ for S}
$$
 2) 
$$
\frac{\sum_{k=1}^{m} l_k}{p} \times 100 \ge 70\% \text{ for R}
$$

 $\checkmark$  Residual matrix:  $R_e = S - (\hat{A}_y \hat{A}_y^t + \hat{\Psi}_y)$  vs.  $R_e = R - (\hat{A}_z \hat{A}_z^t + \hat{\Psi}_z)$ 

The diagonal elements are zero and the other elements are small:  $m$  factors model is appropriate !

**[Example 3.4.1] PCFA of KLPGA Data (klpgaa.txt)**

- **[STEP 1] Prepare a multivariate data matrix X form [Data 1.3.2]**
- **[STEP 2] Obtain a covariance matrix S (or a correlation matrix R).**

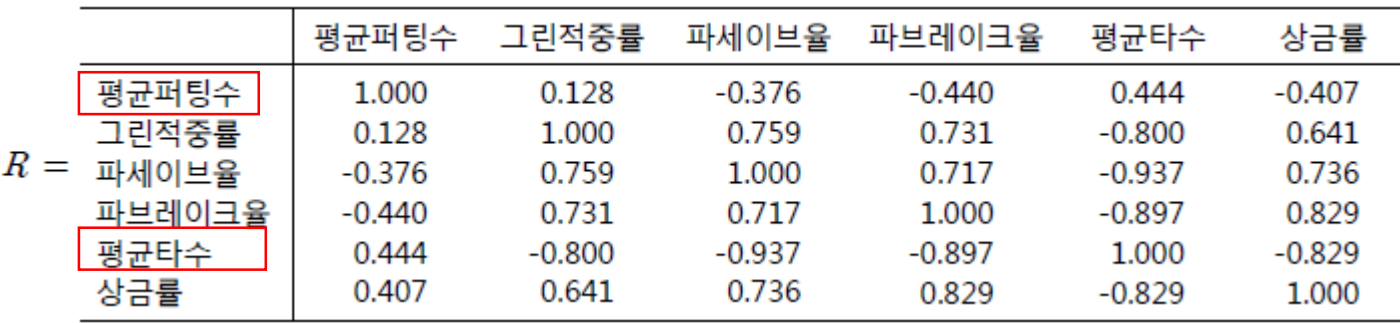

• **[STEP 3] Spectral decomposition**   $- R = V D V^t : V = (\mathbf{v}_1, ..., \mathbf{v}_p), D = diag(l_1, ..., l_p), l_1 \geq ... \geq l_p > 0.$ 

Eigenvector :  $V = (v_1, v_2, v_3, v_4, v_5, v_6)$ 

eigenvalue :  $(l_1,..., l_6) = (4.31, 1.12, 0.33, 0.20, 0.03, 0.01)$ 

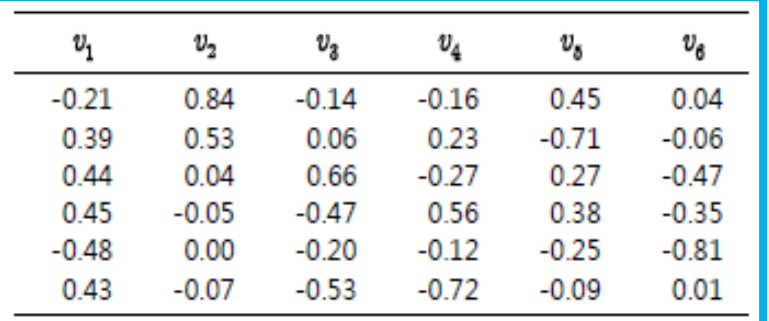

**Putting average Green in regulation % Par save % Par break % Scoring average Prize rate**

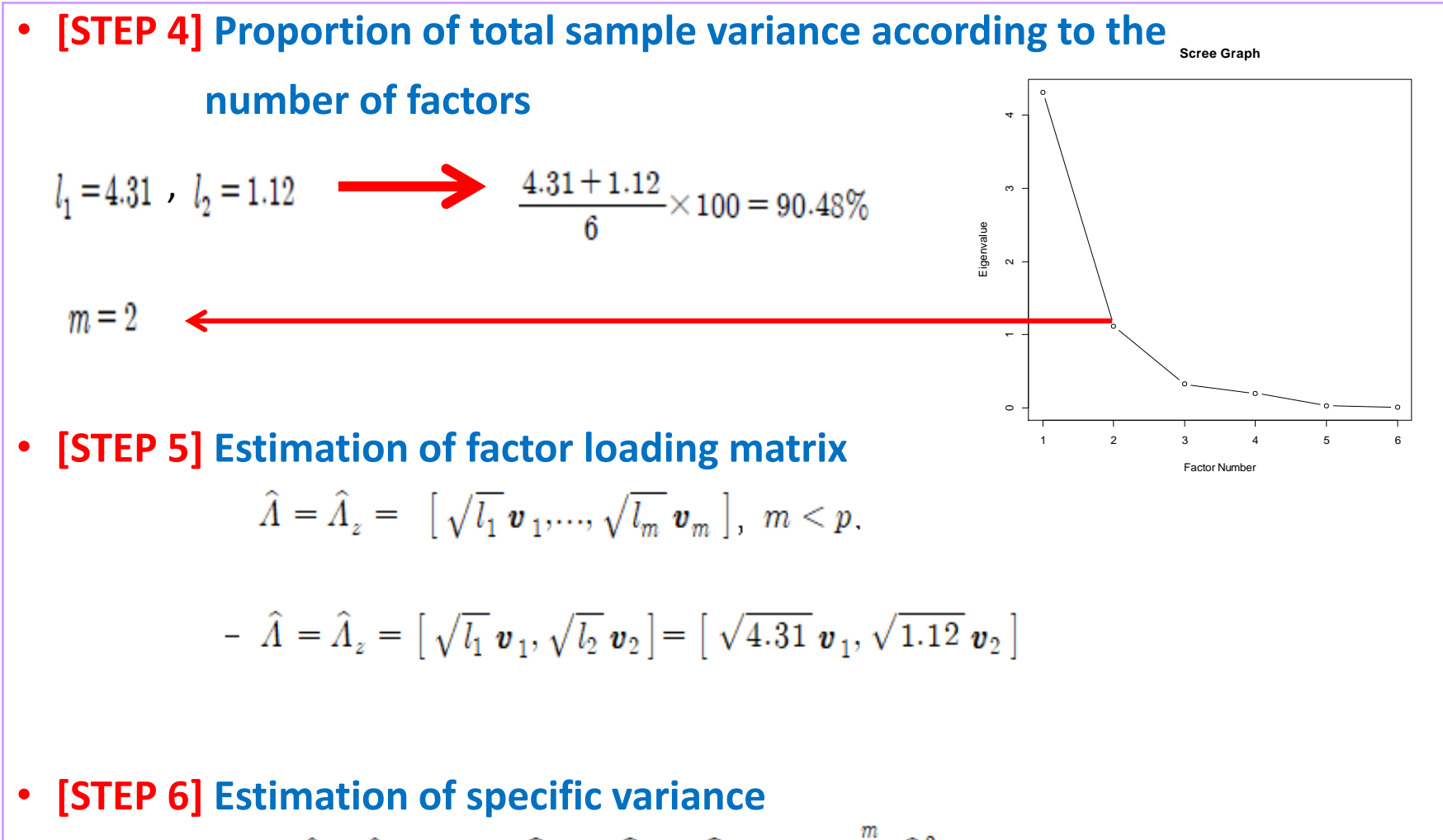

## • **[STEP 7] Residual matrix**  $R_e = R - (\widehat{\Lambda}_z \widehat{\Lambda}_z^t + \widehat{\Psi}_z)$

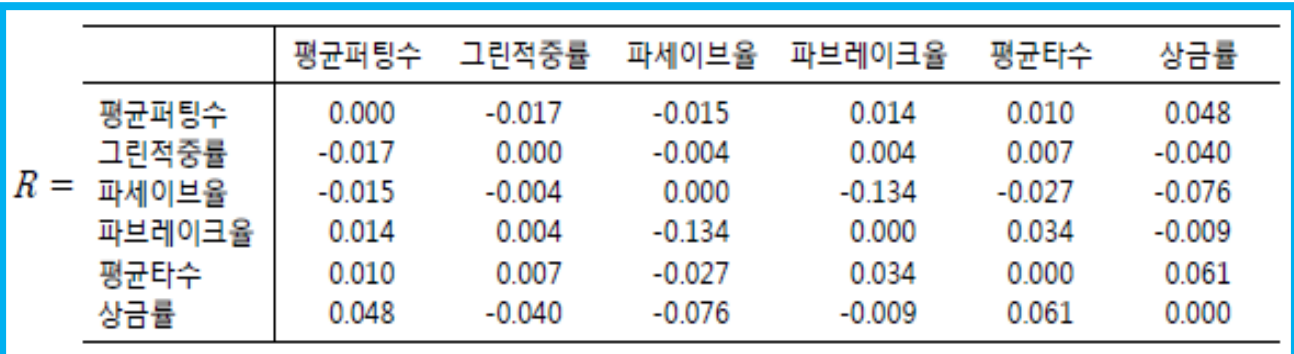

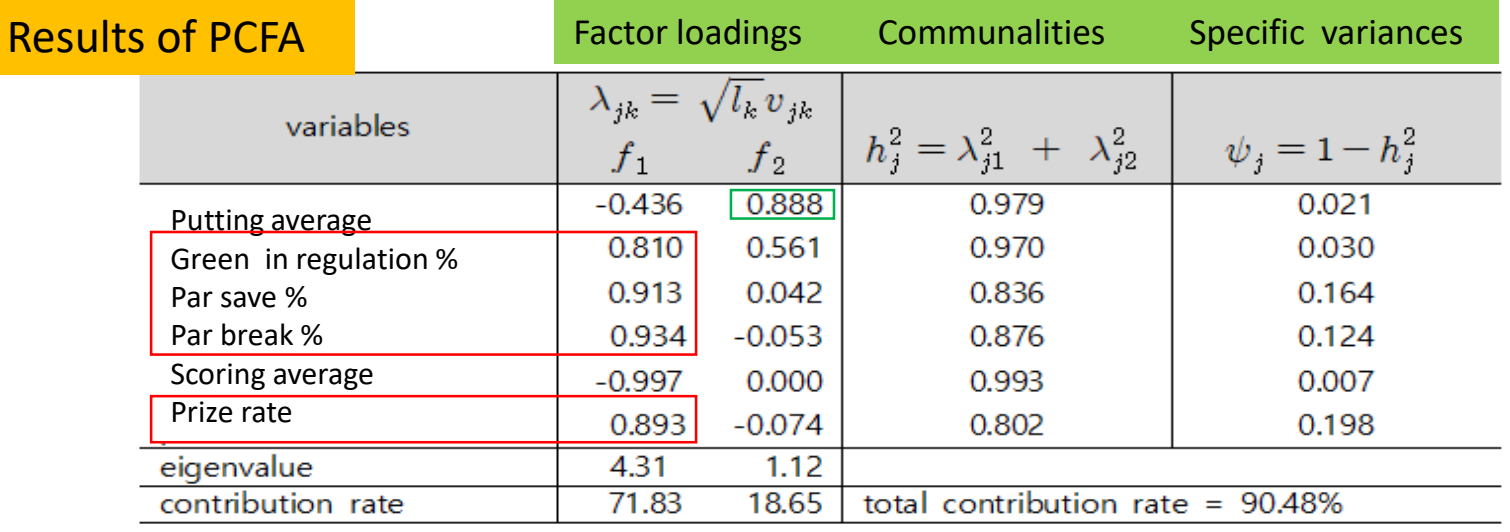

**MLFA based on the Maximum Likelihood Method**  $f(x) = \frac{1}{(\sqrt{2\pi})^p |\Sigma|^{1/2}} \exp \left\{-\frac{1}{2}(x-\mu)^t \Sigma^{-1}(x-\mu)\right\}$ 

[step 1] Given  $x = (x_1, ..., x_p)^t \sim N_p(\mu, \Sigma)$ ,  $\Sigma > 0$ , consider the likelihood function

$$
l(\boldsymbol{\mu}, \ \Sigma) = \log L(\boldsymbol{\mu}, \ \Sigma) = -\frac{n}{2} \log |2\pi \Sigma| - \frac{1}{2} \sum_{i=1}^{n} (\boldsymbol{x}_i - \boldsymbol{\mu})^t \Sigma^{-1} (\boldsymbol{x}_i - \boldsymbol{\mu})
$$
  
= 
$$
-\frac{n}{2} \log |2\pi \Sigma| - \frac{n}{2} tr(\Sigma^{-1} S_n) - \frac{n}{2} (\overline{\boldsymbol{x}} - \boldsymbol{\mu})^t \Sigma^{-1} (\overline{\boldsymbol{x}} - \boldsymbol{\mu})
$$

$$
\text{[step 2]} \quad \hat{\mu} = \overline{x} : \boxed{\Sigma = A A^t + \Psi} \implies \rho = D_{\sigma}^{-1/2} \Sigma \ D_{\sigma}^{-1/2}
$$

$$
l(\hat{\mu}, \Lambda, \Psi) = -\frac{n}{2} \big[ \log |2\pi (\Lambda \Lambda^t + \Psi)| + tr((\Lambda \Lambda^t + \Psi)^{-1} S_n) \big]
$$

| Step 3]                                                      | $(\hat{y}^{-1/2}S_n\hat{y}^{-1/2})\hat{y}^{-1/2}\hat{\Lambda} = \hat{y}^{-1/2}\hat{\Lambda}(I + \hat{\Lambda}^t\hat{y}^{-1}\hat{\Lambda})$ | $\hat{\Lambda} = \hat{\Lambda}_y$                       |
|--------------------------------------------------------------|----------------------------------------------------------------------------------------------------|---------------------------------------------------------|
| Max l                                                        | $\hat{y} = diag(S_n - \hat{\Lambda}\hat{\Lambda}^t)$                                                                                       | $\hat{\Psi}_z = D_{\hat{\sigma}}^{-1/2}\hat{\Lambda}_y$ |
| $\hat{\Lambda}^t\hat{y}^{-1}\hat{\Lambda}$ : diagonal matrix | $\hat{\Psi}_y$                                                                                                    | $\hat{\Psi}_z = D_{\hat{\sigma}}^{-1}\hat{\Psi}_y$      |

- **How do we select the number of factors m in MLM?**
	- $\checkmark$  Goodness-of fit:  $\frac{k=1}{\checkmark}$   $\checkmark$   $\checkmark$

Test the hypotheses  $H_0: \Sigma = AA^t + \Psi$ , with an appropriate *m vs.*  $H_1: \Sigma \neq AA^t + \Psi$ 

$$
\left(n - \frac{2p + 4m + 11}{6}\right) \ln \left( \frac{|\hat{\Lambda}\hat{\Lambda}^t + \hat{\Psi}|}{|(n-1)S/n|} \right) \simeq \chi^2_{([(p-m)^2 - p - m]/2)}
$$

: Bartlett's test statistic based on the chi-square approximation when n ∧ n-p are large  $\checkmark$  Likelihood Ratio Test : −2 log Λ ~  $\chi^2_{df}$ 

 $\sqrt{\text{Residual matrix}}$ :

$$
\hat{R}_e = S - (\hat{A}_y \hat{A}_y^t + \hat{\varPsi}_y) \longrightarrow \hat{R}_e = R - (\hat{A}_z \hat{A}_z^t + \hat{\varPsi}_z)
$$

The diagonal elements are zero and the other elements are small: *m* factor model is appropriate !

#### **[Example 3.4.3] MLFA of KLPGA**

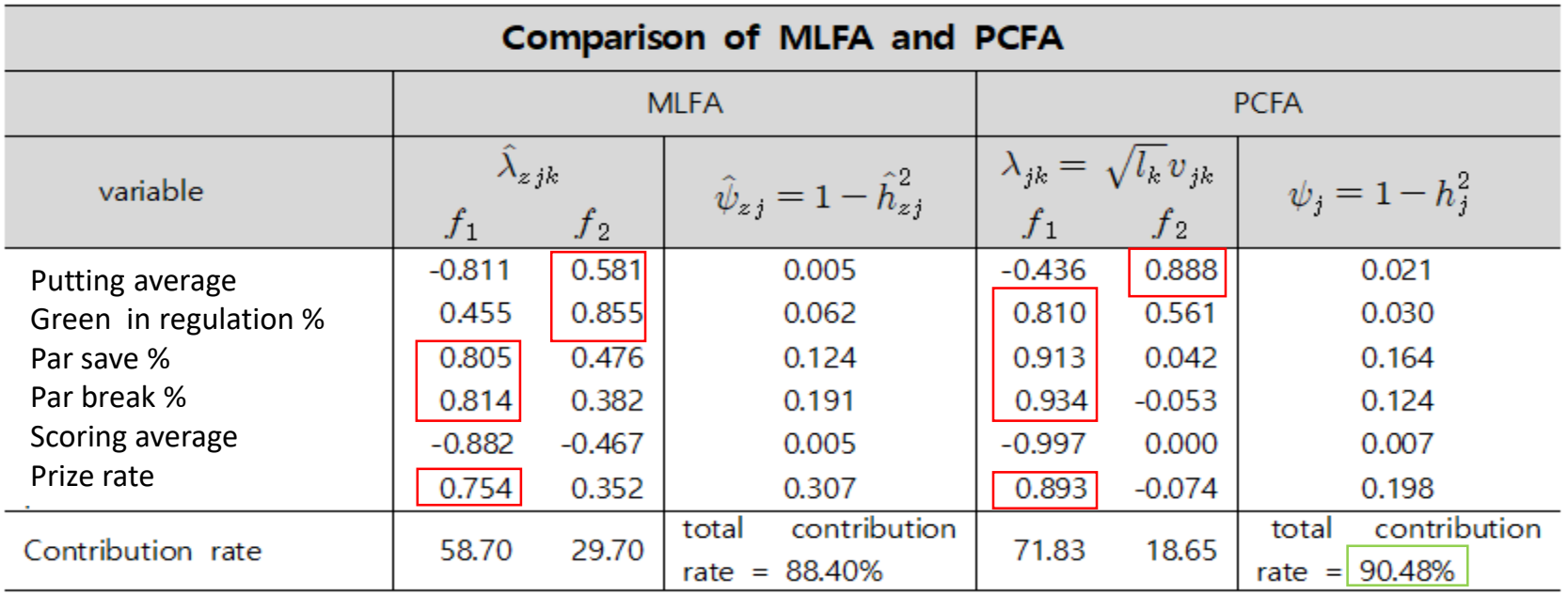

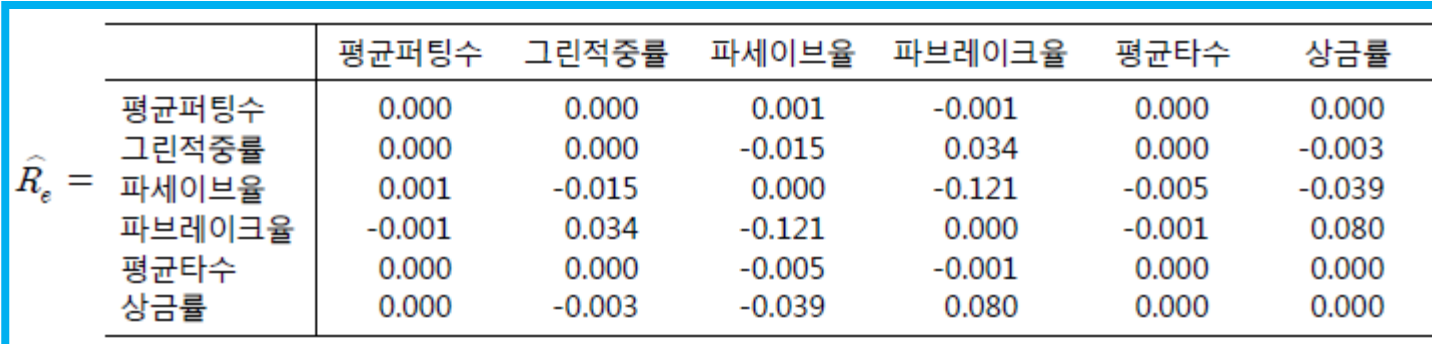

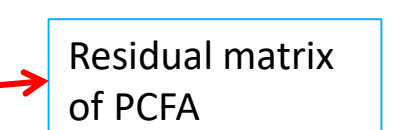

### 3.5 Factor rotation and factor loadings plot

- **Definition**
	- An orthogonal transformation of the factor loadings :  $T = \begin{bmatrix} \cos\theta & \sin\theta \\ -\sin\theta & \cos\theta \end{bmatrix} T = \begin{bmatrix} \cos\theta & -\sin\theta \\ \sin\theta & \cos\theta \end{bmatrix}$
- **Concepts**
	- $\hat{A}$  the *p x m* matrix of estimated factor loadings obtained by PCFA or MLFA

Clockwise Counterclockwise

- $\cdot \hat{A}^* = \hat{A}T$ : matrix of rotated loadings where  $TT^t = T^tT = I$ .
- $\Rightarrow$  The estimated factor common decomposition remains unchanged:

$$
\text{Conclusion} \qquad \Sigma \doteq \hat{\Lambda} \hat{\Lambda}^t + \hat{\Psi} = \hat{\Lambda} (TT^t) \hat{\Lambda}^t + \hat{\Psi} = \hat{\Lambda}^* \hat{\Lambda}^{**} + \hat{\Psi}
$$

From a mathematical viewpoint, it is immaterial whether  $\hat{A}$  or  $\hat{A}^* = \hat{A}T$  is obtained.

**Since the original loadings may not be readily interpretable, it is usual practice to rotate them until a simple structure is achieved.**

Question: How can you choose an orthogonal matrix T? Varimax

$$
\mathsf{Max}_{\mathsf{T}}\left[\nu = \frac{1}{p}\sum_{k=1}^{m}\sum_{j=1}^{p}(d_{jk}^{2} - \overline{d}_{k})^{2} = \frac{1}{p}\sum_{k=1}^{m}\left[\sum_{j=1}^{p}d_{jk}^{4} - p\overline{d}_{k}^{2}\right] \right] \qquad d_{jk} = \hat{\lambda}_{jk}^{*}/\hat{h}_{j} \qquad \mathbf{\geq} \overline{d}_{k} = p^{-1}\sum_{j=1}^{p}d_{jk}^{2}
$$
\n
$$
\hat{\lambda}^{*} = \hat{\lambda}T = (\hat{\lambda}_{jk}^{*}), \quad j = 1, \dots, p, \quad k = 1, \dots, m
$$
\n
$$
\hat{h}_{j}^{2} = \hat{\lambda}_{j1}^{2} + \dots + \hat{\lambda}_{jm}^{2}
$$
\n
$$
15
$$

### 3.5 Factor rotation and factor loadings plot

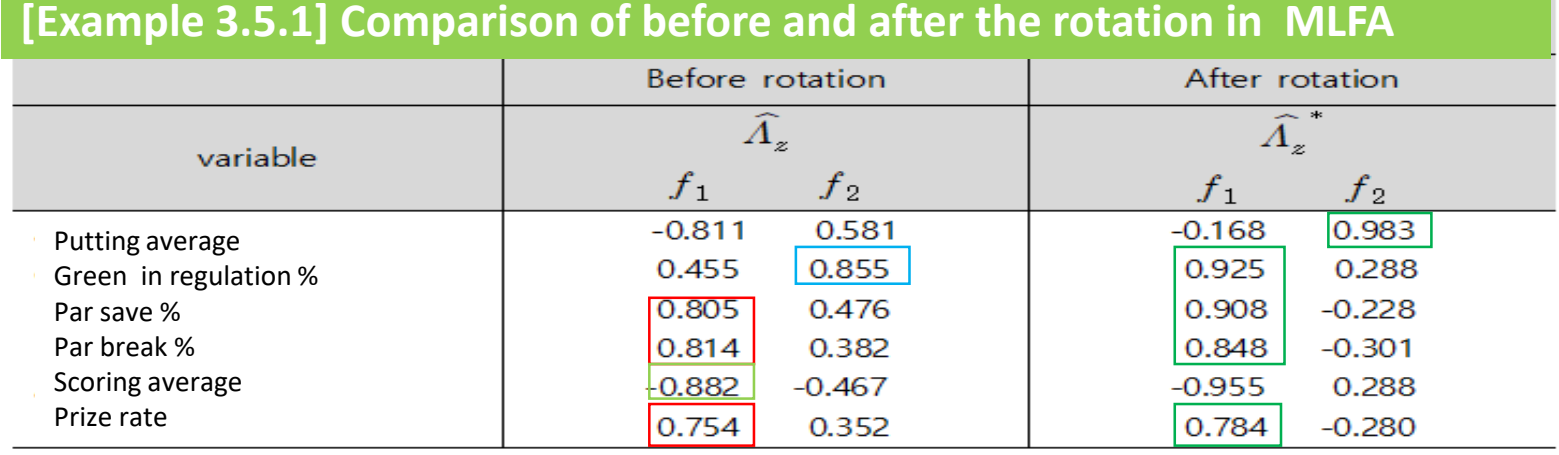

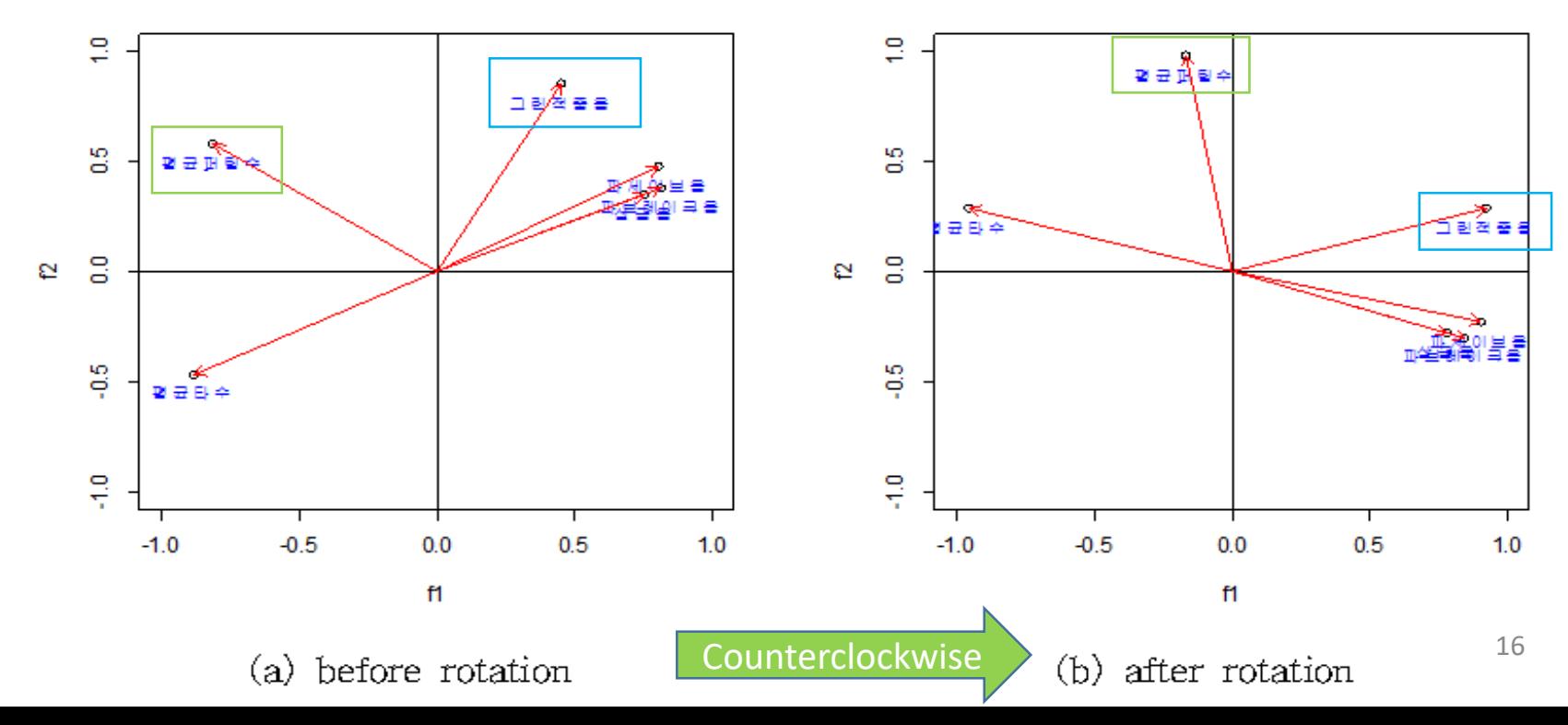

Sum of the weighted squares of the errors

$$
\text{Min} \begin{array}{c}\n\text{A}^{t} \bar{w}^{-1} e_{i} = (x_{i} - \mu - Af_{i})^{t} \bar{w}^{-1} (x_{i} - \mu - Af_{i}) \\
\hline\n\text{Estimations of Factor Score} \\
\hline\n\text{MLFA-WLSM:} \quad \hat{f}_{i}^{ls} = (\hat{A}^{t} \hat{w}^{-1} \hat{A})^{-1} \hat{A}^{t} \hat{w}^{-1} (x_{i} - \bar{x}), \quad i = 1, \dots, n \\
\hline\n\text{MLFA-REGM:} \quad \hat{f}_{i}^{re} = \hat{A}^{t} S^{-1} (x_{i} - \bar{x}), \quad i = 1, \dots, n \\
\hline\n\hat{f}_{i}^{re} = \hat{A}_{z}^{t} R^{-1} z_{i}, \quad i = 1, \dots, n \\
\hline\n\text{PCFA-LSM:} \quad \hat{f}_{i}^{pc} = (\hat{A}^{t} \hat{A})^{-1} \hat{A}^{t} (x_{i} - \bar{x}), \quad i = 1, \dots, n \\
\hline\n\text{PCFA-LSM:} \quad \hat{f}_{i}^{pc} = (\hat{A}^{t} \hat{A})^{-1} \hat{A}^{t} (x_{i} - \bar{x}), \quad i = 1, \dots, n \\
\hline\n\text{CFA-WLSM:} \quad \hat{f}_{i}^{pc} = (\hat{A}^{t} \hat{A})^{-1} \hat{A}^{t} (x_{i} - \bar{x}), \quad i = 1, \dots, n \\
\hline\n\text{CFA-LSM:} \quad \hat{f}_{i}^{pc} = (\hat{A}^{t} \hat{A})^{-1} \hat{A}^{t} (x_{i} - \bar{x}), \quad i = 1, \dots, n \\
\hline\n\text{CFA-ESM:} \quad \hat{f}_{i}^{pc} = (\hat{A}^{t} \hat{A})^{-1} \hat{A}^{t} (x_{i} - \bar{x}), \quad i = 1, \dots, n \\
\hline\n\text{CFA-ESM:} \quad \hat{f}_{i}^{pc} = (\hat{A}^{t} \hat{A})^{-1} \hat{A}^{t} (x_{i} - \bar{x}), \quad i = 1, \dots, n \\
\hline\n\text{CFA-ESM:} \quad \hat{f}_{i}^{pc} = (\hat{A}^{t} \hat{A})^{-1}
$$

 **[Example 3.6.1] PCFA and MLFA of air-pollution data [Data 2.8.2] in LA Comparison of varimax rotations of PCFA and MLFA : [R-code 3.6.1]**

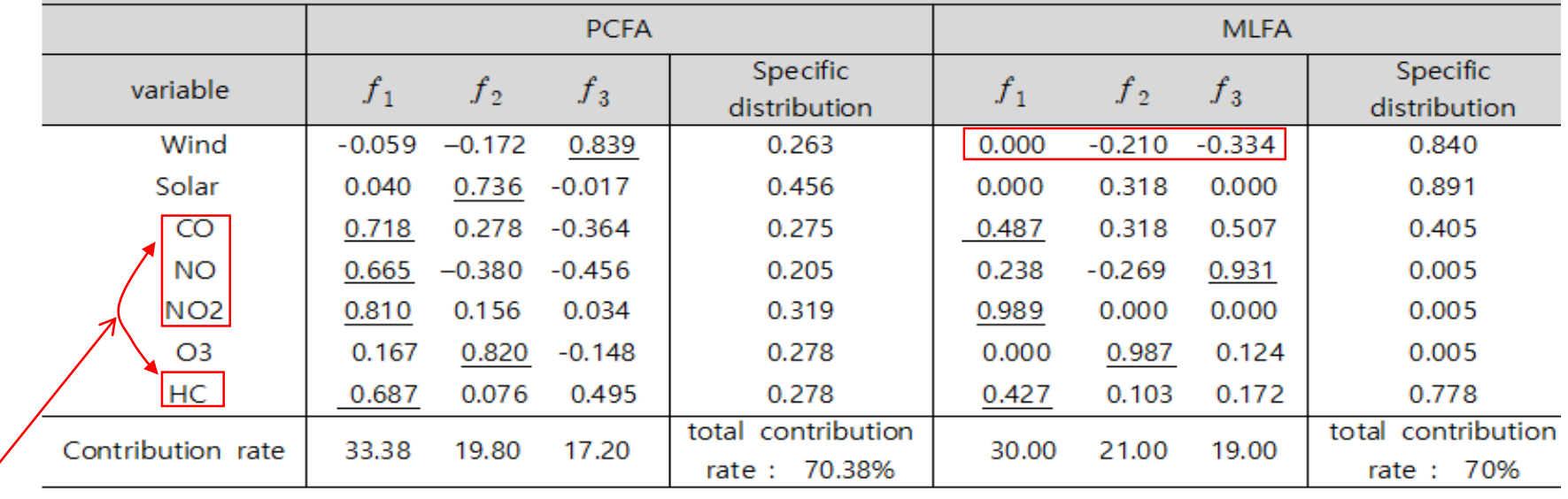

Vehicle exhaust gas factor

Residual Matrices of PCFA and MLFA:  $\widehat R_\epsilon$ 

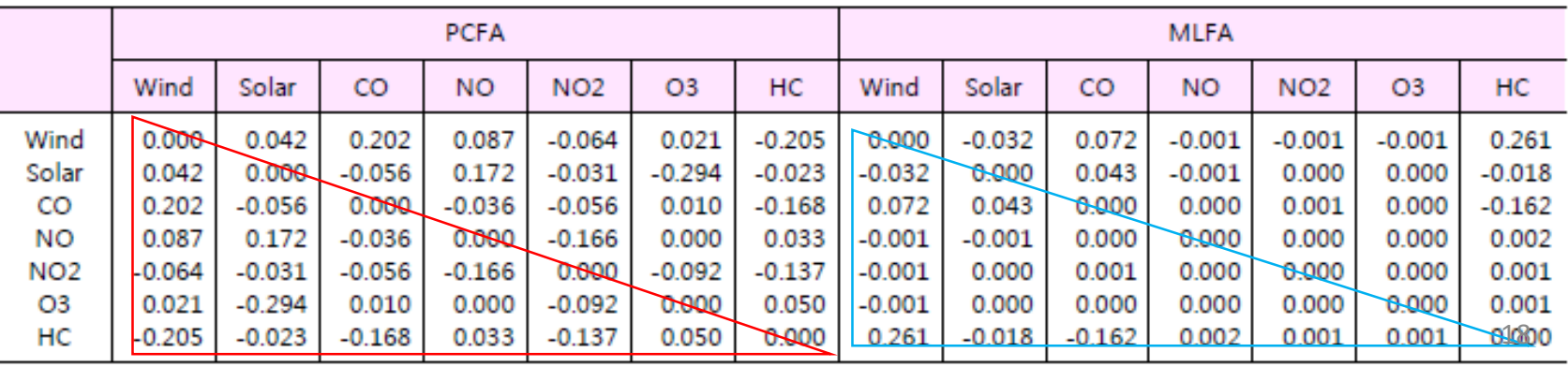

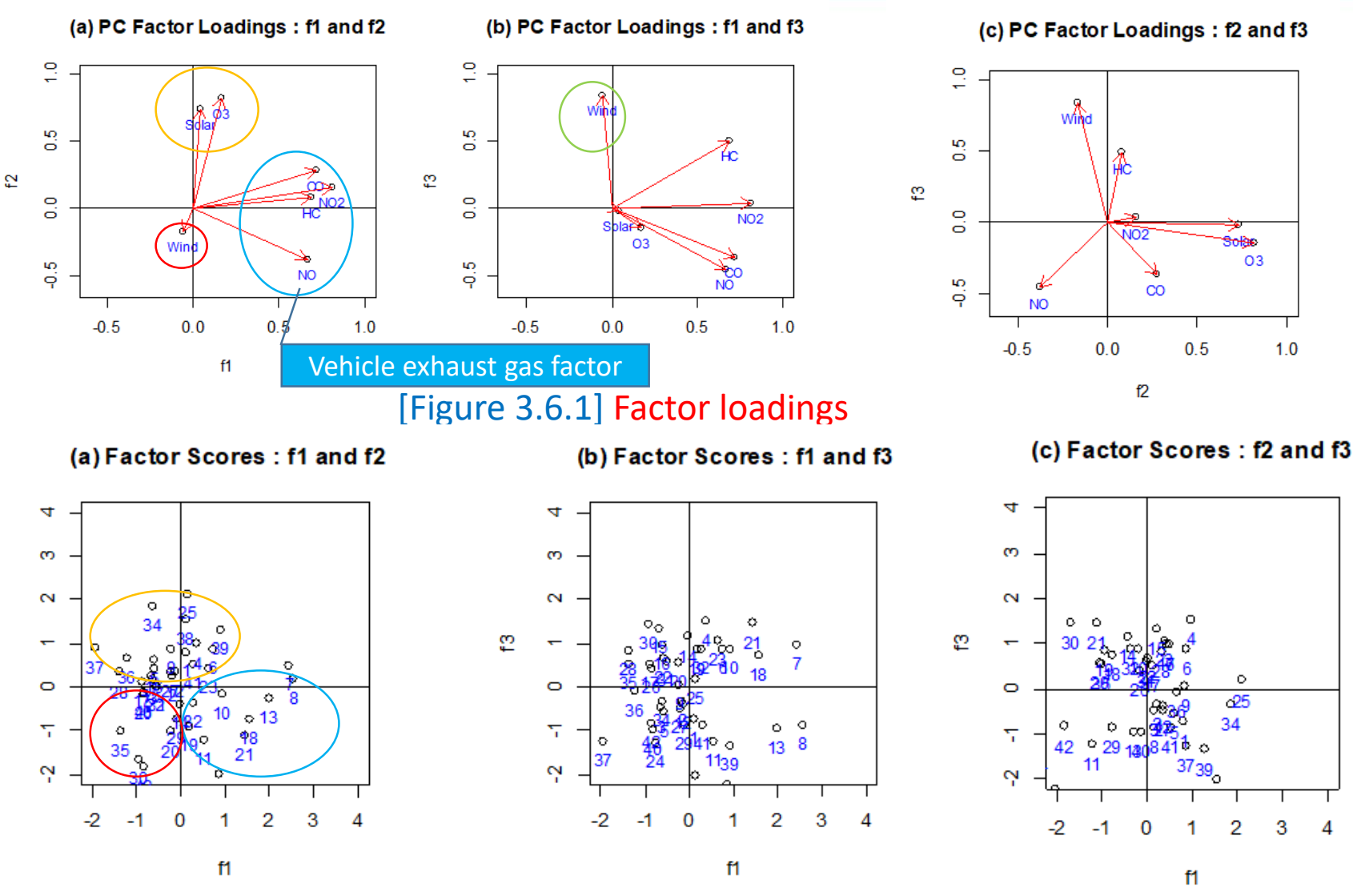

[Figure 3.6.2] PCFA' s factor scores

O<sub>3</sub>

 $1.0$ 

3

4

#### • 42 days LA air pollution

42 measurements on air-pollution variables recorded at 12:00 noon in the LA area on different days.

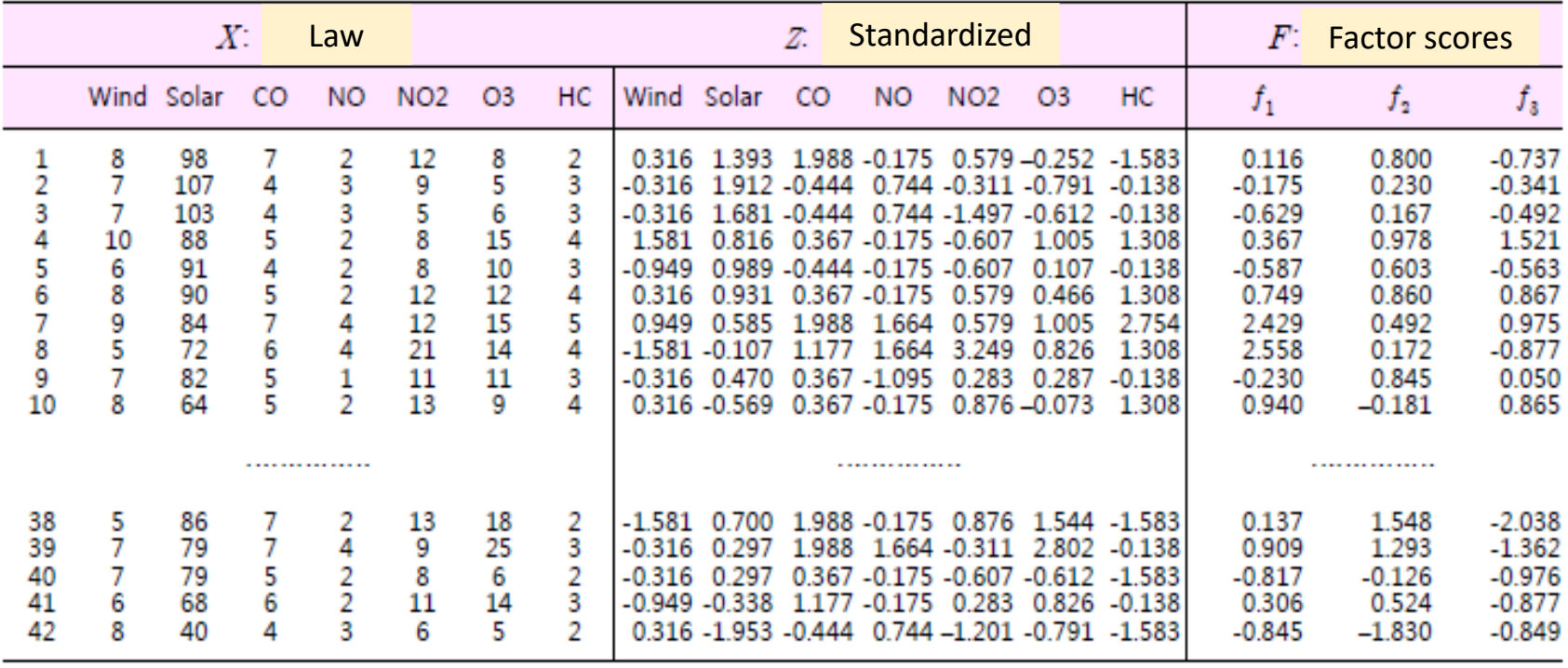

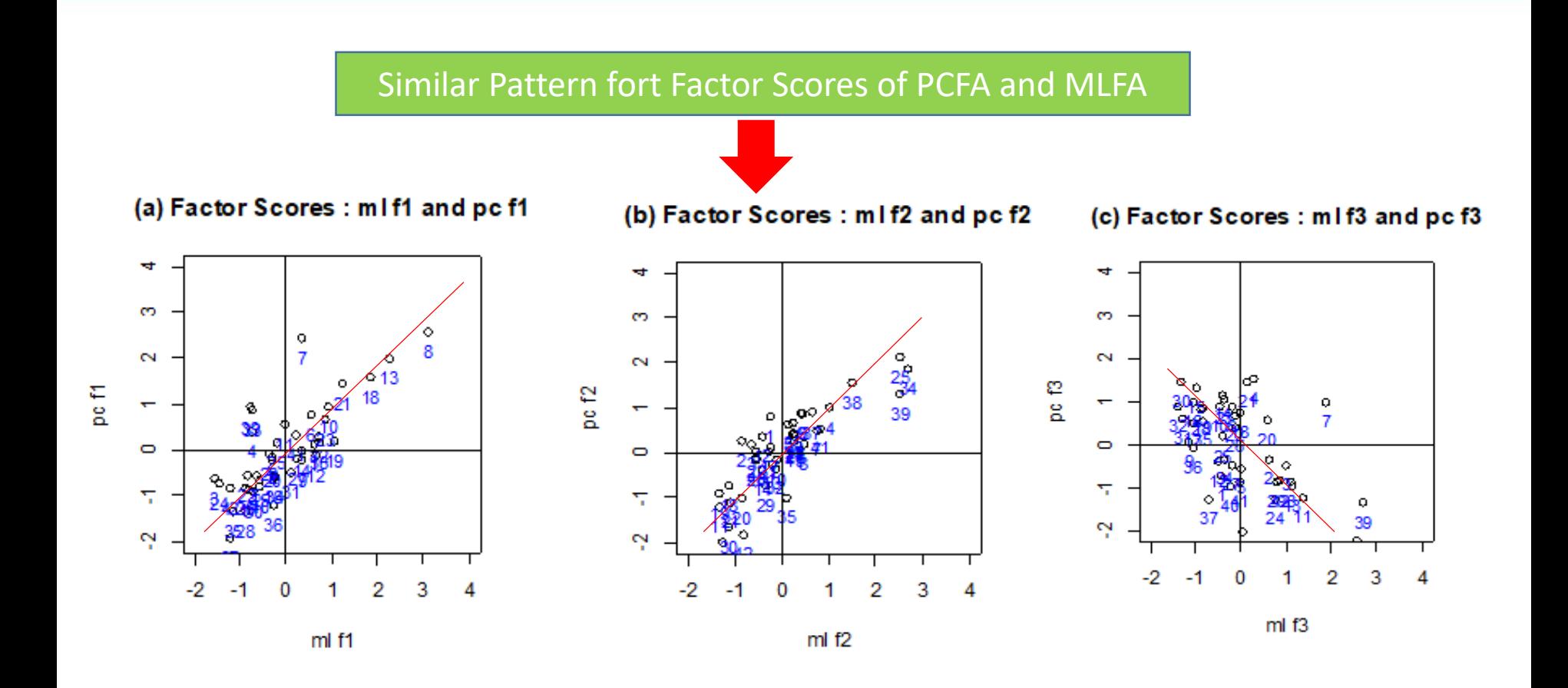

#### [Figure 3.6.3] Factor Scores PCFA and MLFA after rotation

### **3.7 Visualizations of FA**

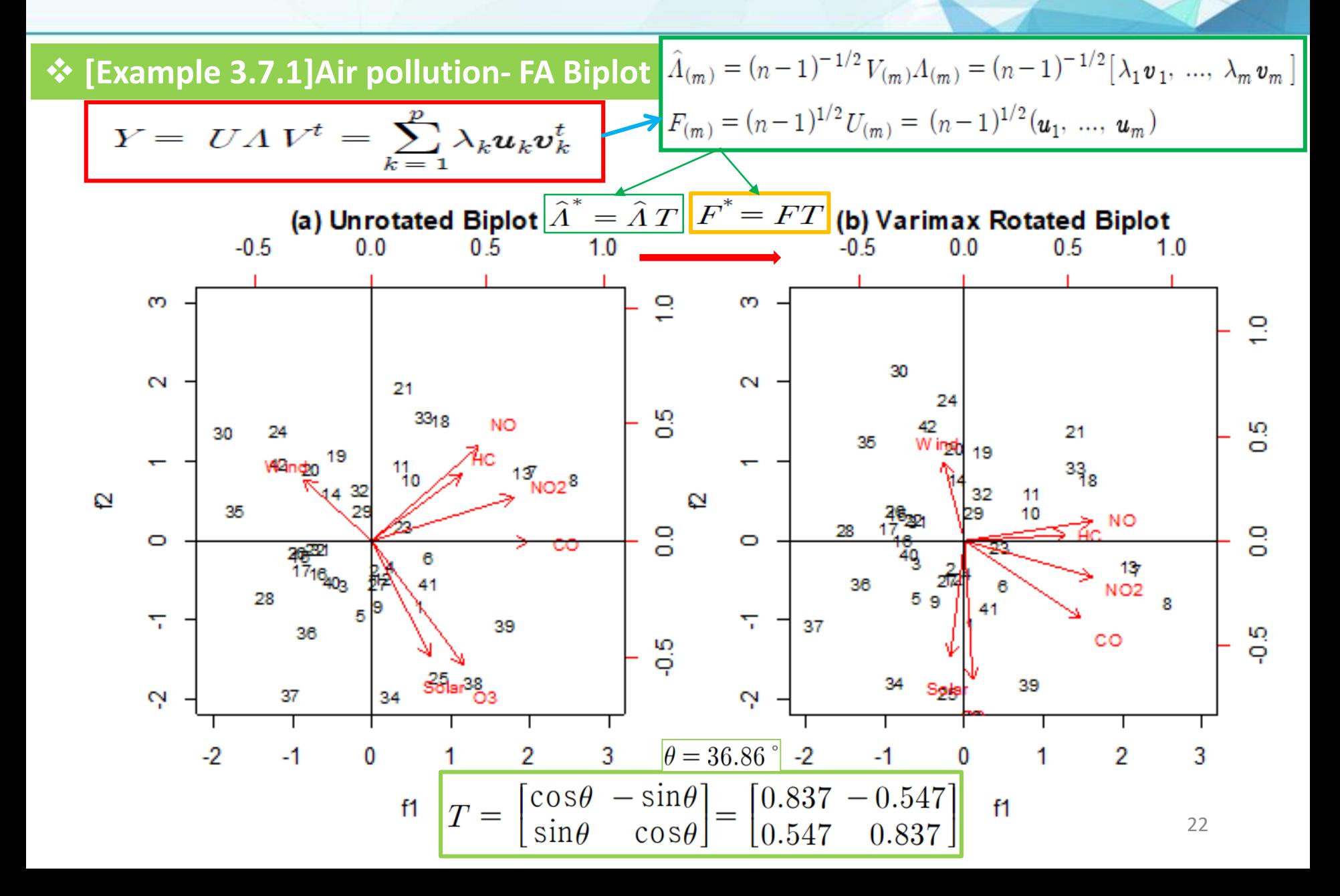

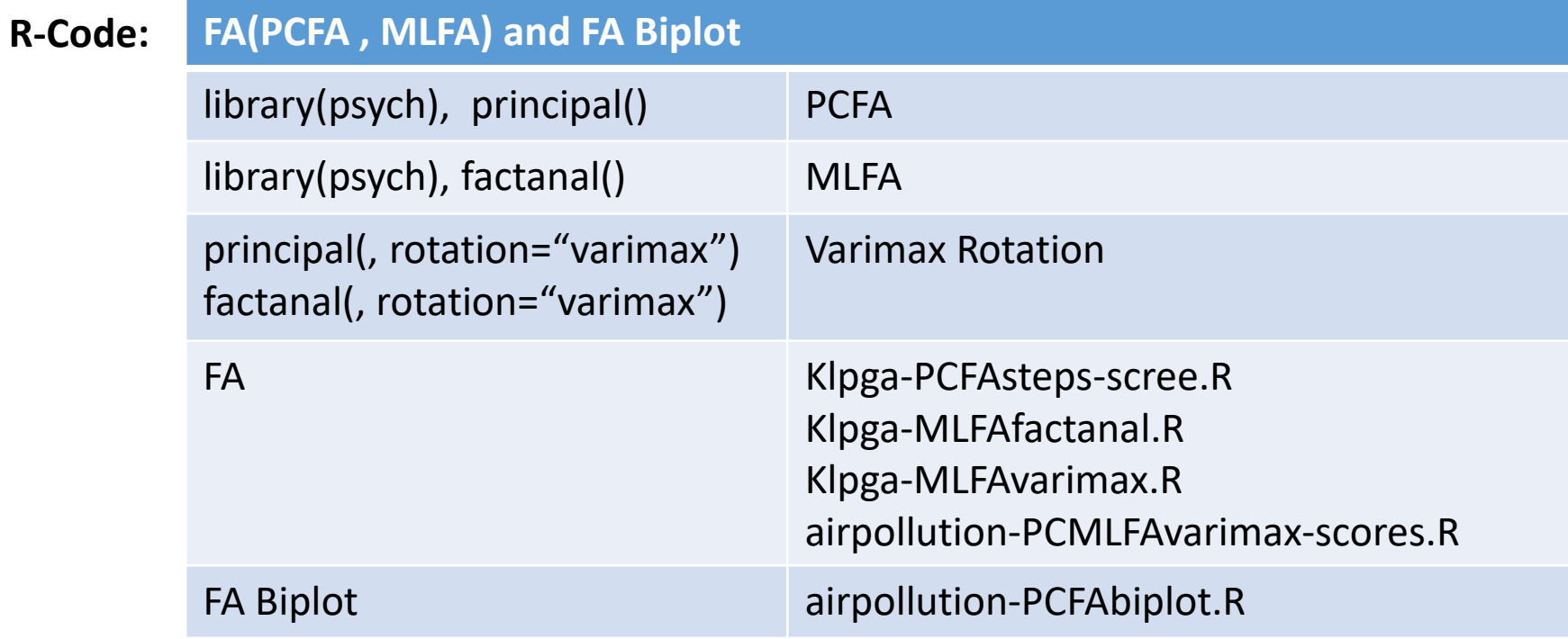

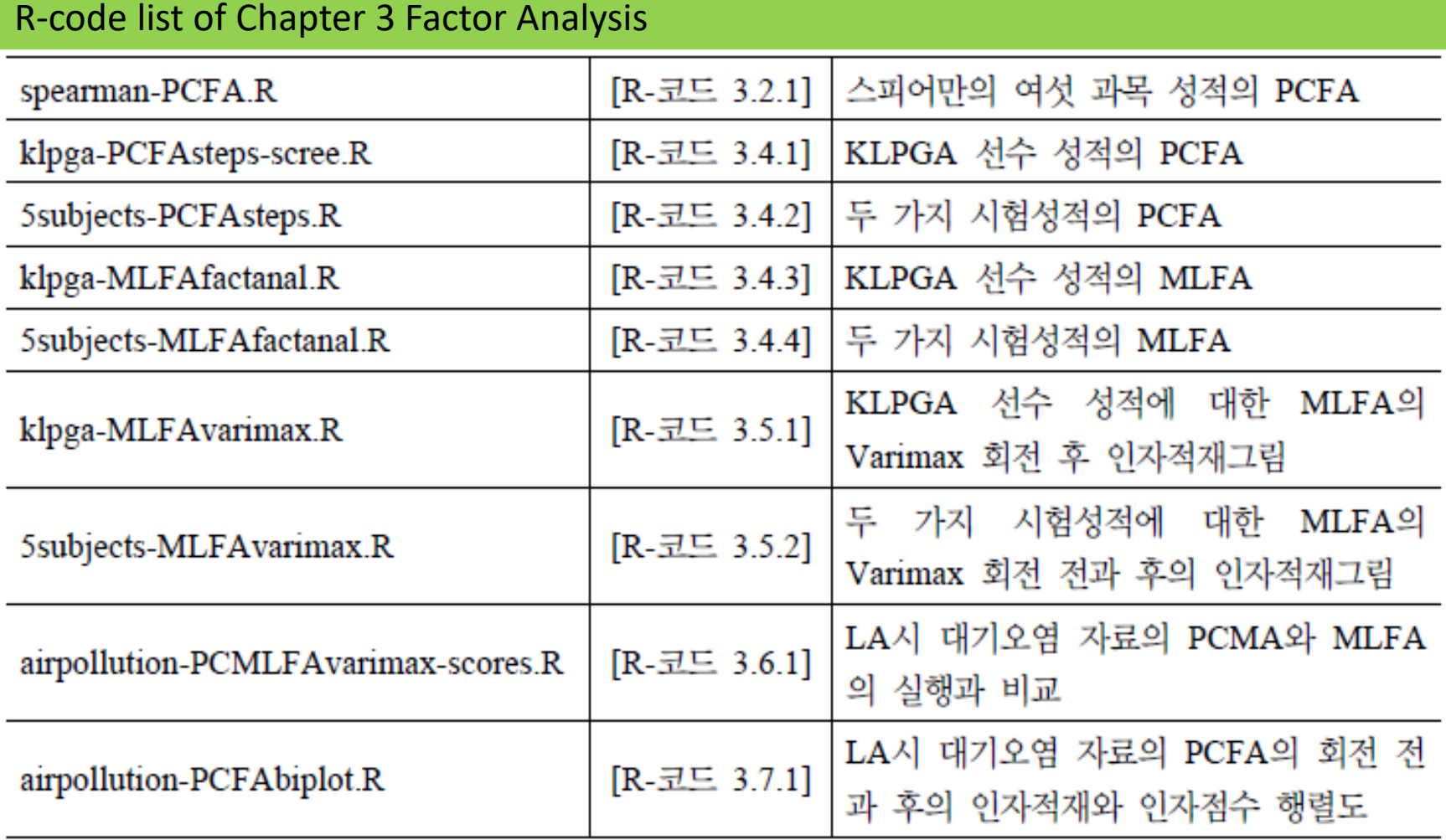

#### [R-code 3.4.1] klpga-PCFAsteps-scree.R in [Example 3.4.1]

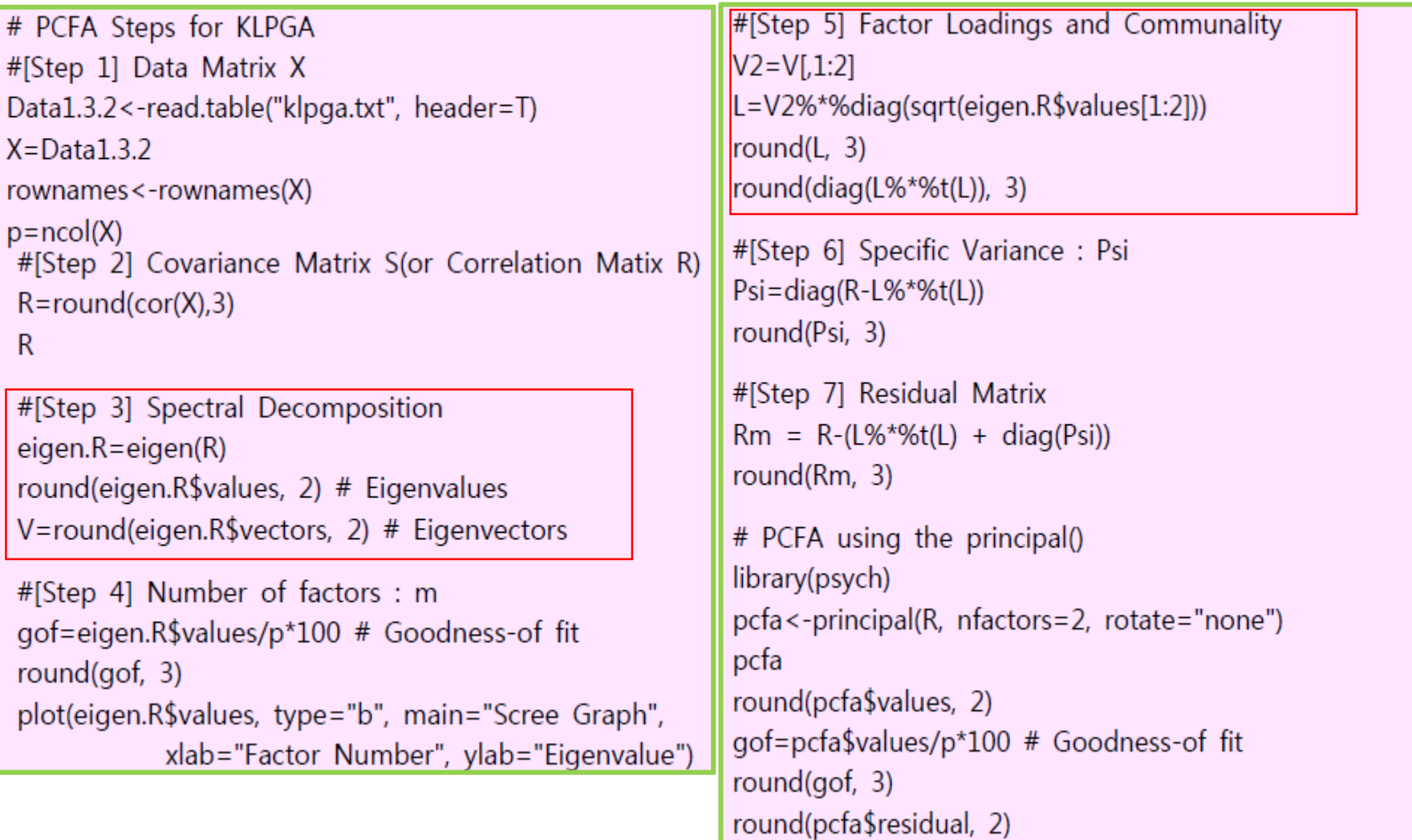

#### [R-code 3.4.3] klpga-MLFAfactanal.R in [Example 3.4.3]

```
# MLFA Steps for KLPGA
# Data Matrix X
Data1.3.2<-read.table("klpga.txt", header=T)
X = Data1.3.2rownames<-rownames(X)
p = ncol(X)Z < -scale(X, scale = T)
# Covariance Matrix S(or Correlation Matix R)
R = round(cor(X), 3)\mathsf{R}
```

```
# ML Estimation using the factanal()
library(psych)
mfa <-factanal(Z, factors = 2, rotation="none")
Imlfa
```

```
# Residual Matrix
L=mlfa$loading[, 1:2]
Psi=mlfa$uniquenesses
Rm = R-(L%*%t(L) + diag(Psi))round(Rm, 3)
```
 $\sum_{i=1}^{n}$   $\sum_{i=1}^{n}$   $\sum_{i=1}^{n}$ 

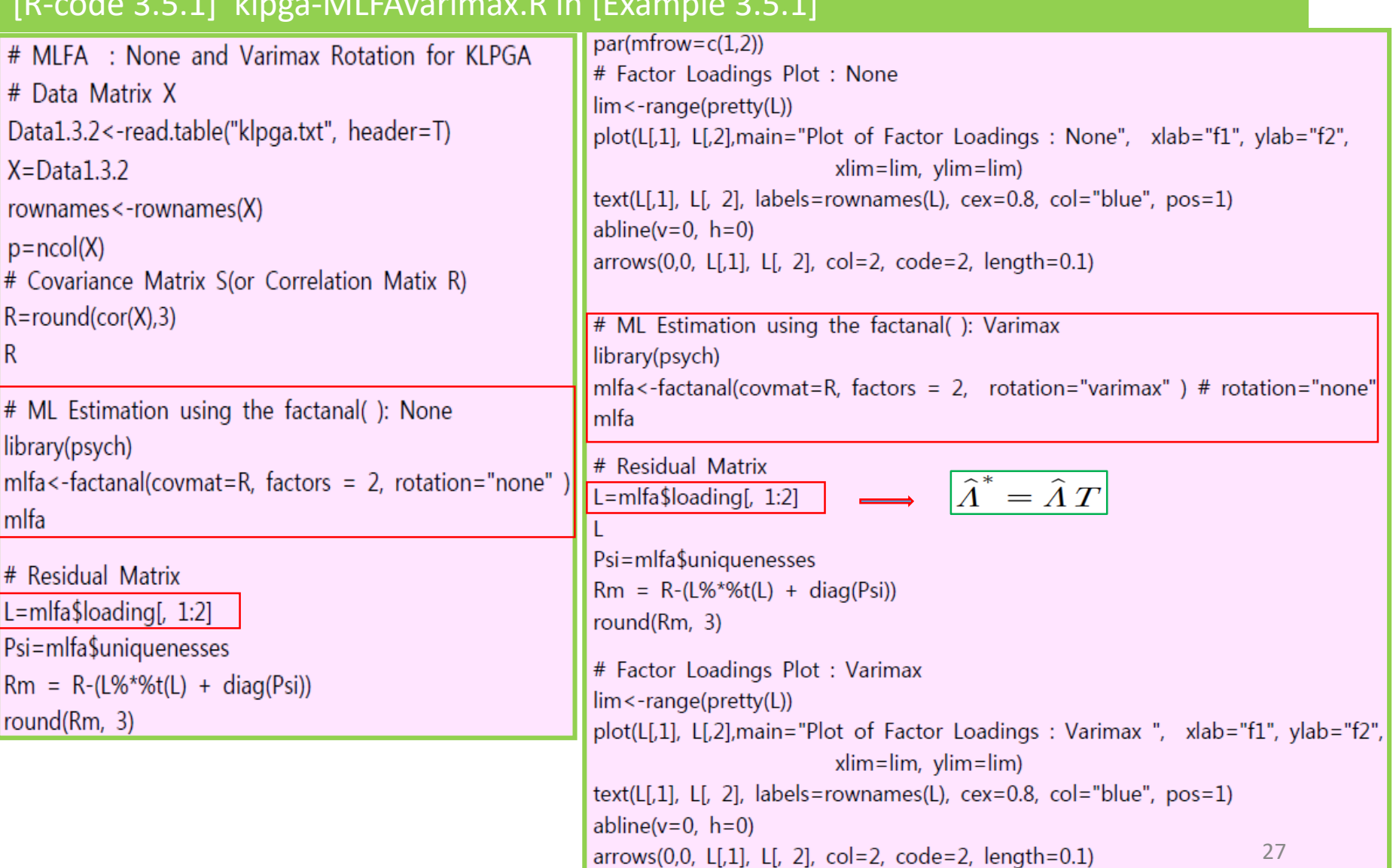

#### [R-code 3.7.1] airpollution-PCFAbiplot.R in [Example 3.7.1]

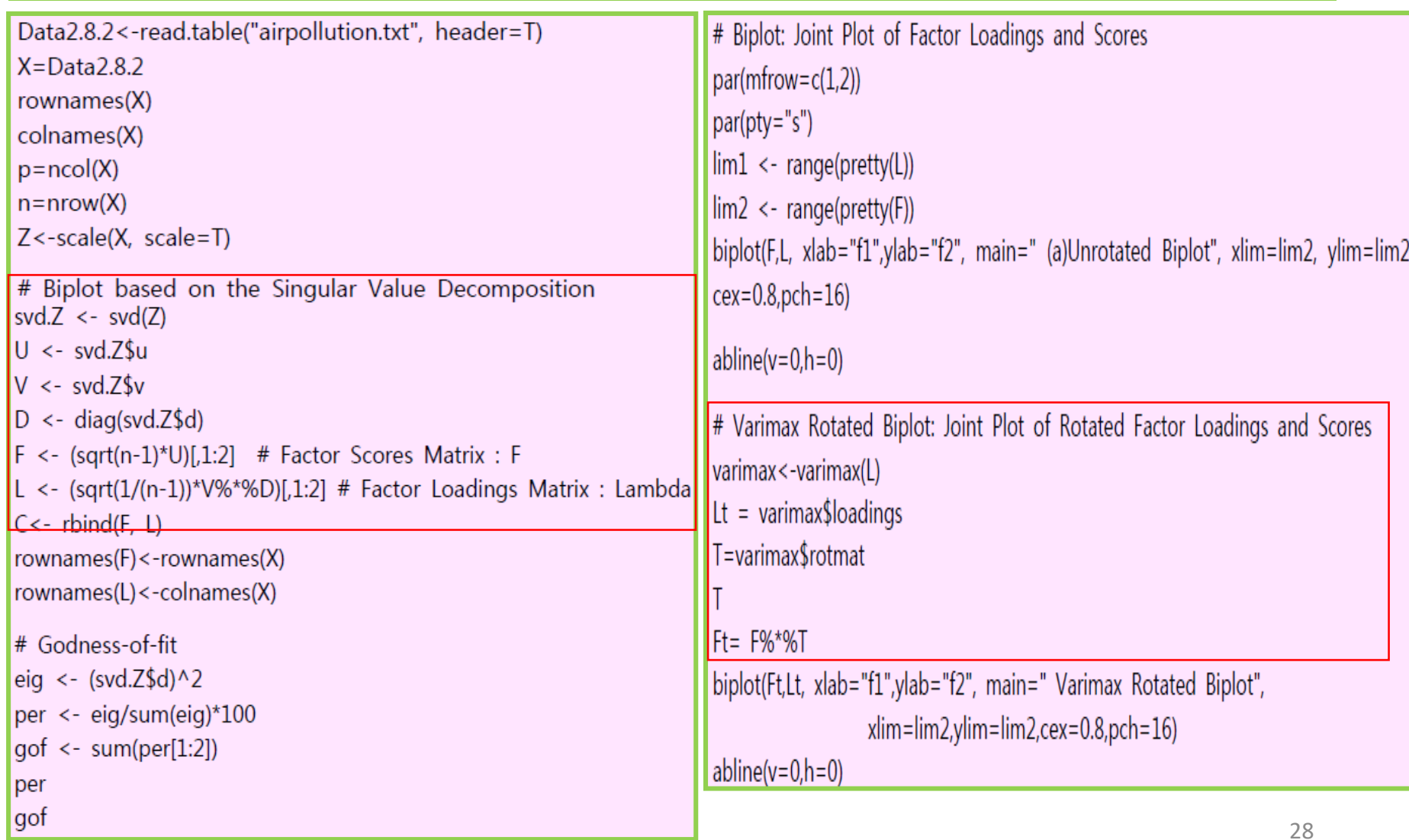